#### **Exercise 1**

Yachao Shao, M.Sc. yshao@gwdg.de

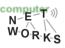

#### **Notes**

- Introducing myself.
- Doing Exercises by yourself!
- o Do you want the full score?
- o Have Questions?
- Not enough questions?
- Practical Networking Course

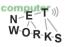

 In the Internet, what are the five layers, from top to bottom, in the Internet protocol stack? Till which layer does a switch process? Please make sure you understand the concept of layering and also think about advantages and disadvantages of layering.

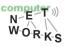

## 1. The five layers

A switch processes up to layer
 It uses the physical and the link layer.

 Advantages: Isolation, transparent to changes in other layers

Disadvantages: Isolation ;),
 cannot optimize across layers

application transport network link physical

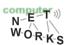

## 1. The five layers

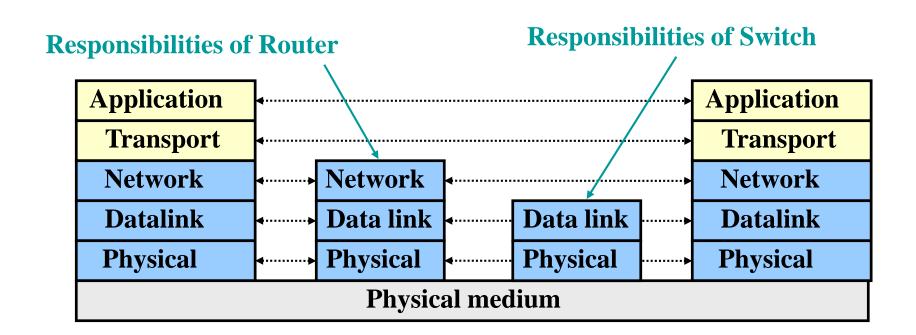

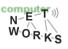

The ISO/OSI reference model adds two layers. What is the purpose of the session layer? Does the current Internet implements a session layer?

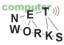

### **2. ISO/OSI**

- Session layer is responsible for synchronization and recovery of data exchange.
  - Today's Internet does not typically implement Session layer and nodes are identified by IP addresses. If connection breaks or IP changes, session typically fails.
- Presentation layer takes care of data interpretation, e.g. compression, en- and decryption etc.

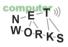

• What is the difference between the client/server model and the peer-to-peer model?

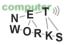

#### 3. Client/Server and P2P

- Client/Server: Client requests, server delivers (typically always-on!).
  - Examples: Web browser and server, email client and server
- Peer-to-Peer model: Everybody serves as client and server. Typical setup of file sharing systems, but also used in Skype. No always-on etc.
  - (Often P2P operates between end hosts and is not or only lightly infrastructure supported.)

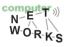

Circuit switching versus packet switching:
 Assume all traffic sources to be bursty: what switching technology is preferable? What are the advantages of the other technique?

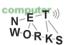

## 4. Circuit vs. Packet switching

- If sources are bursty they do use the bandwidth only for short timeslots. The burst-process is random.
  - Randomness: Hard to deal with in circuit switching but easy to do with packet switching.
  - Circuit switching has lots of wasted bandwidth with bursty sources, packet switching scales better.
- Even if the sources are bursty, QoS reason can make it indispensable to use circuit switching

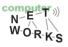

 In what switching technology is Frequency or Time Division Multiplexing used?

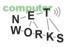

#### 5. FDMA and TDMA

 Only in shared media, Multiple Access protocols to guarantee resource allocation via channel partitioning

 Divides a shared channel in fixed timeslots or frequency slots.

FDMA and TDMA are used in circuit switching.

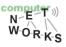

O What is "statistical multiplexing"?

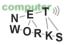

# 6. Statistical multiplexing

- Occurs in packet switching
- Statistical multiplexing: Sequence of sending packets does not have a fixed pattern
  - No definite prediction possible
  - This has implications for router queues etc.

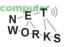

What are the four sources of packet delay?
 How does loss occur?

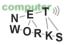

# 7. 4 Sources of packet delay

- Nodal processing: Error checks and link determination
- Queuing: Congestion at router? Time wait at output link (e.g. when shared channel is busy)
- Transmission delay: Writing data to the link
- Propagation delay: Typically the speed of light and level 1 processing.

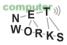

#### 7. Loss

- If router queues are full, new packets are just dropped
- Physical influences: Interruption in communication, especially in wireless communications

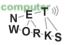

- Do you want more exercises ?
- Student resources portal
- http://wps.pearsoned.com/ecs\_kurose\_comp netw 6/216/55463/14198700.cw/index.html

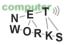